Oracle Banking Trade Finance Services Installation Guide Release 14.1.0.0.0 Part No. E97615-01 July 2018

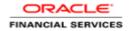

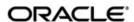

Oracle Banking Trade Finance Services Installation Guide

Oracle Financial Services Software Limited
Oracle Park
Off Western Express Highway
Goregaon (East)
Mumbai, Maharashtra 400 063
India
Worldwide Inquiries:
Phone: +91 22 6718 3000
Fax: +91 22 6718 3001

www.oracle.com/financialservices/

Copyright © 2018, Oracle and/or its affiliates. All rights reserved.

Oracle and Java are registered trademarks of Oracle and/or its affiliates. Other names may be trademarks of their respective owners.

U.S. GOVERNMENT END USERS: Oracle programs, including any operating system, integrated software, any programs installed on the hardware, and/or documentation, delivered to U.S. Government end users are "commercial computer software" pursuant to the applicable Federal Acquisition Regulation and agency-specific supplemental regulations. As such, use, duplication, disclosure, modification, and adaptation of the programs, including any operating system, integrated software, any programs installed on the hardware, and/or documentation, shall be subject to license terms and license restrictions applicable to the programs. No other rights are granted to the U.S. Government.

This software or hardware is developed for general use in a variety of information management applications. It is not developed or intended for use in any inherently dangerous applications, including applications that may create a risk of personal injury. If you use this software or hardware in dangerous applications, then you shall be responsible to take all appropriate failsafe, backup, redundancy, and other measures to ensure its safe use. Oracle Corporation and its affiliates disclaim any liability for any damages caused by use of this software or hardware in dangerous applications.

This software and related documentation are provided under a license agreement containing restrictions on use and disclosure and are protected by intellectual property laws. Except as expressly permitted in your license agreement or allowed by law, you may not use, copy, reproduce, translate, broadcast, modify, license, transmit, distribute, exhibit, perform, publish or display any part, in any form, or by any means. Reverse engineering, disassembly, or decompilation of this software, unless required by law for interoperability, is prohibited. The information contained herein is subject to change without notice and is not warranted to be error-free. If you find any errors, please report them to us in writing.

This software or hardware and documentation may provide access to or information on content, products and services from third parties. Oracle Corporation and its affiliates are not responsible for and expressly disclaim all warranties of any kind with respect to third-party content, products, and services. Oracle Corporation and its affiliates will not be responsible for any loss, costs, or damages incurred due to your access to or use of third-party content, products, or services.

# **Table of Contents**

| 1-1 |
|-----|
| 1-1 |
| 1-1 |
| 1-1 |
| 1-2 |
| 2-3 |
| 2-3 |
| 2-3 |
| 2-4 |
| 3-1 |
|     |
|     |
|     |
| 4-1 |
| 4-1 |
| 4-1 |
| 4-2 |
| 5-1 |
| 5-1 |
| 5-1 |
|     |
| 5-3 |
| 5-3 |
|     |
|     |
| 5-3 |
|     |

#### 1. Preface

#### 1.1 Introduction

This guide would help you to configure Trade related services on designated environment. It is assumed that all the prior setup is already done related with WebLogic 12c installation; WebLogic managed server creation, RCU creation for BPM Suite, BPM Suite installation and Oracle DB installation.

It is recommended to use dedicated managed server for each of the Plato infrastructure services.

#### 1.2 Audience

This document is intended for WebLogic admin or ops-web team who are responsible for installing the OFSS banking products.

#### 1.3 **Documentation Accessibility**

For information about Oracle's commitment to accessibility, visit the Oracle Accessibility Program website at http://www.oracle.com/pls/topic/lookup?ctx=acc&id=docacc.

#### 1.4 Organization

This installation user guide would allow you to install following services in same order:

- AMLMAPPING-SERVICES Service
- AMOUNTBLOCK-SERVICE Service
- CMC-PARTIES Service
- CMC-SANCTIONS Service
- COLLATERALSMAPPING-SERVICES Service
- CONTRACTNUMBERGENERATOR-SERVICES Service
- CUSTOMERRESPONSEMAPPING-SERVICES Service
- DOCUMENTSCLAUSESMAPPING-SERVICES Service
- EXCHANGERATE-SERVICES Service
- FACADE-SERVICE Service
- FACILITIESMAPPING-SERVICES Service
- FFT-SERVICE Service
- FFTMAPPING-SERVICES Service
- GOODS-SERVICE Service
- GOODSMAPPING-SERVICES Service
- GUARANTEE-SERVICES Service
- GUARANTEECONTRACT-SERVICES Service
- IMPORTLC-TEMPLATE-SERVICES Service
- INITIATE-FACADE-SERVICE Service
- KYCMAPPING-SERVICES Service
- LETTEROFCREDIT-SERVICES Service
- LETTEROFCREDITCONTRACT-SERVICES Service
- LICENSES-SERVICES Service
- ORCHESTRATION-SERVICES Service

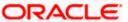

- PRICINGMAPPING-SERVICES Service
- PRODUCTS-SERVICE Service
- REKEYCONFIG-SERVICES Service
- STAGEUPDATEFACADE-SERVICE Service
- TFC-CUSTOMER-SERVICES-NEW Service
- TFC-DOCUMENTS-CLAUSES-SERVICES Service
- TFP-GTEEISSUANCETEMPLATE-SERVICES Service
- TFP-GTEEISSUANCETEMPLATEFACADE-SERVICE Service
- TFP-IMPORTLCTEMPLATEFACADE-SERVICE Service
- TFPM-SWIFTMSG-SERVICE Service

#### 1.5 Related Documents

- Common Core Services Installation Guide
- Day 0 Setup Guide
- LDAP Setup Guide
- Oracle Banking Trade Finance Process Management Annexure
- Oracle Banking Trade Finance Process Pre-Installation Guide
- Oracle Banking Trade Finance Process Management Services Installation Guide
- Oracle Banking Trade Finance Process Management User Interface Installation Guide
- Process Flow Services Installation Guide
- Plato Infrastructure Services Installation Guide
- Security Management System Services Installation Guide
- SSL Setup Guide

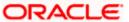

## 2. Database Setup

## 2.1 Introduction

In this section you are going to setup database related configuration for Trade Services Installation.

## 2.2 Pre-requisite

Below setup is dependent on Common Core Schema and SMS schema. So, before you proceed with below setup ensure Common Core Schema and SMS Schema is provided to you.

| SI | Module | Schema Details   |
|----|--------|------------------|
| 1  | Trade  | TFPMAML          |
| 2  | Trade  | TFPMCOLLATERAL   |
| 3  | Trade  | TFPMCUSTRESP     |
| 4  | Trade  | TFPMDOCCLS       |
| 5  | Trade  | TFPMFACILITY     |
| 6  | Trade  | TFPMFFTDET       |
| 7  | Trade  | TFPMGOODSDET     |
| 8  | Trade  | TFPMKYC          |
| 9  | Trade  | TFPMPARTIES      |
| 10 | Trade  | TFPMPRICING      |
| 11 | Trade  | TFPMSANC         |
| 12 | Trade  | TFPMLCDET        |
| 13 | Trade  | TFPMGTDET        |
| 14 | Trade  | TFPMBOTRADE      |
| 15 | Trade  | TFPMFACADE       |
| 16 | Trade  | TFPMVERIFICATION |

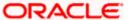

## 2.3 **Database Setup**

To setup Database for Services below step need to be followed:

DDI's:

Collect DDL's mentioned in the **From-Path** section of the below table and compile into respective schema.

| Service Name               | From-Path                                   | Compile To          |
|----------------------------|---------------------------------------------|---------------------|
| AMLMAPPING-SERVICES        | OBTFPM\amImapping-services\Database\DDL     | TFPMAML Schema      |
| CMC-PARTIES                | OBTFPM\cmc-parties\Database\DDL             | TFPMPARTIES Schema  |
| CMC-SANCTIONS              | OBTFPM\cmc-sanctions\Database\DDL           | TFPMSANC Schema     |
| COLLATERALSMAPPING-        | OBTFPM\collateralsmapping-                  | TFPMCOLLATERAL      |
| SERVICES                   | services\Database\DDL                       | Schema              |
| DOCUMENTSCLAUSESMAPPING-   | OBTFPM\documentsclausesmapping-             |                     |
| SERVICES                   | services\Database\DDL                       | TFPMDOCCLS Schema   |
| FACADE-SERVICE             | OBTFPM\facade-service\Database\DDL          | TFPM Schema         |
|                            | OBTFPM\facilitiesmapping-                   |                     |
| FACILITIESMAPPING-SERVICES | services\Database\DDL                       | TFPMFACILITY Schema |
| FFT-SERVICE                | OBTFPM\fft-service\Database\DDL             | TFPM Schema         |
| FFTMAPPING-SERVICES        | OBTFPM\fftmapping-services\Database\DDL     | TFPMFFTDET Schema   |
| GOODS-SERVICE              | OBTFPM\goods-service\Database\DDL           | TFPM Schema         |
|                            | OBTFPM\goodsmapping-                        | TFPMGOODSDET        |
| GOODSMAPPING-SERVICES      | services\Database\DDL                       | Schema              |
| GUARANTEE-SERVICES         | OBTFPM\guarantee-services\Database\DDL      | TFPMGTDET Schema    |
| KYCMAPPING-SERVICES        | OBTFPM\kycmapping-services\Database\DDL     | TFPMKYC Schema      |
| LETTEROFCREDIT-SERVICES    | OBTFPM\letterofcredit-services\Database\DDL | TFPMLCDET Schema    |
| LICENSES-SERVICES          | OBTFPM\licenses-services\Database\DDL       | TFPM Schema         |
|                            | OBTFPM\pricingmapping-                      |                     |
| PRICINGMAPPING-SERVICES    | services\Database\DDL                       | TFPMPRICING Schema  |
| PRODUCTS-SERVICE           | OBTFPM\products-service\Database\DDL        | TFPM Schema         |
| REKEYCONFIG-SERVICES       | OBTFPM\rekeyconfig-services\Database\DDL    | TFPM Schema         |
|                            | OBTFPM\tfc-customer-services-               |                     |
| TFC-CUSTOMER-SERVICES-NEW  | new\Database\DDL                            | TFPM Schema         |
| TFC-DOCUMENT-CLAUSES-      | OBTFPM\tfc-document-clauses-                |                     |
| SERVICES                   | services\Database\DDL                       | TFPM Schema         |
| TFP-TEMPLATE-SERVICES      | OBTFPM\tfp-template-services\Database\DDL   | TFPMLCDET Schema    |
| TFPM-SWIFTMSG-SERVICE      | OBTFPM\tfpm-swiftmsg-service\Database\DDL   | TFPMLCDET Schema    |
| OBTFPM-VERIFICATION-       | OBTFPM\customerresponsemapping-             | TFPMVERIFICATION    |
| SERVICES                   | services\Database\DDL                       | Schema              |

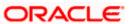

INC's: Collect INC's mentioned in the **From-Path** section of the below table and compile into respective schema.

| Service Name          | From-Path                                | Compile To  |
|-----------------------|------------------------------------------|-------------|
| FACADE-SERVICE        | OBTFPM\facade-service\Database\INC       | TFPM Schema |
| SMS-TRADE             | OBTFPM\sms-trade\Database\SMS            | SMS Schema  |
|                       | OBTFPM\tfp-template-                     |             |
| TFP-TEMPLATE-SERVICES | services\Database\SMS\INC                | SMS Schema  |
|                       | OBTFPM\tfpm-swiftmsg-                    | TFPMLCDET   |
| TFPM-SWIFTMSG-SERVICE | service\Database\INC                     | Schema      |
|                       | OBTFPM\tfpm-swiftmsg-                    |             |
| TFPM-SWIFTMSG-SERVICE | service\Database\SMS                     | SMS Schema  |
| REKEYCONFIG-SERVICES  | OBTFPM\rekeyconfig-services\Database\INC | TFPM Schema |

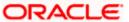

# 3. Domain and Cluster Configuration

## 3.1 Common Core Domain Configuration

#### 3.1.1 Prerequisites

- Machine should have Java JDK1.8.0\_171 has installed.
- Oracle Fusion Middleware 12cR2 12.2.1.3 has to be installed on the machine.

#### 3.1.2 Steps to Create Domain

It is recommended to have different managed server in one domain for each application. For Creating Domain and Configuration please refer to ANNEXURE-1 "**How to create and Cluster Configuration**".

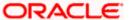

### 4. Data Sources Creation

### 4.1 **Prerequisite**

Database and application setup for PLATO has to be performed prior to deployment setup.

### 4.2 Data Sources List

The table below lists the data sources to be created on each domain prior to deployment of applications onto managed servers.

| SI | APP_ID                   | APP_NAME                 | DS_NAME                            | JNDI_NAME                          | Schema Name       |
|----|--------------------------|--------------------------|------------------------------------|------------------------------------|-------------------|
| 1  | OBTFPM                   | Trade Finance            | OBTFPM                             | jdbc/fcliteAPIDS                   | TFPM Schema       |
| 2  | OBTFPMAMLMAPPIN<br>G     | OBTFPMAMLMAPPING         | jdbc/OBTFPM_AMLMAP<br>PING         | jdbc/OBTFPM_AMLM<br>APPING         | TFPMAML Schema    |
| 3  | OBTFPMCOLLATERA<br>LS    | OBTFPMCOLLATERALS        | jdbc/OBTFPM_COLLATE<br>RALSMAPPING | jdbc/OBTFPM_COLLA<br>TERALSMAPPING | TFPMCOLLATERAL    |
| 4  | OBTFPMDOCCONDIT ION      | OBTFPMDOCCONDITION       | jdbc/OBTFPM_TFPMDO<br>CCLS         | jdbc/OBTFPM_TFPM<br>DOCCLS         | TFPMDOCCLS Sche   |
| 5  | OBTFPMFACILITY           | OBTFPMFACILITY           | jdbc/OBTFPM_TFPMFA<br>CILITY       | jdbc/OBTFPM_TFPMF<br>ACILITY       | TFPMFACILITY Sche |
| 6  | OBTFPMFFTMAPPIN<br>G     | OBTFPMFFTMAPPING         | jdbc/OBTFPM_TFPMFFT<br>DET         | jdbc/OBTFPM_TFPMF<br>FTDET         | TFPMFFTDET Scher  |
| 7  | OBTFPMGOODSMAP<br>PING   | OBTFPMGOODSMAPPING       | jdbc/OBTFPM_TFPMGO<br>ODSDET       | jdbc/OBTFPM_TFPM<br>GOODSDET       | TFPMGOODSDET S    |
| 8  | OBTFPMGUARANTE<br>ES     | OBTFPMGUARANTEES         | jdbc/OBTFPM_TFPMGT<br>DET          | jdbc/OBTFPM_TFPM<br>GTDET          | TFPMGTDET Schem   |
| 9  | OBTFPMKYCMAPPIN<br>G     | OBTFPMKYCMAPPING         | jdbc/OBTFPM_TFPMKY<br>C            | jdbc/OBTFPM_TFPMK<br>YC            | TFPMKYC Schema    |
| 10 | OBTFPMLETTEROFC<br>REDIT | OBTFPMLETTEROFCREDI<br>T | OBTFPMLETTEROFCR<br>EDIT           | OBTFPMLETTEROFC<br>REDIT           | TFPMLCDET Schem   |
| 11 | OBTFPMPARTYMAP<br>PING   | OBTFPMPARTYMAPPING       | jdbc/OBTFPM_TFPMPA<br>RTIES        | jdbc/OBTFPM_TFPMP<br>ARTIES        | TFPMPARTIES Sche  |
| 12 | OBTFPMPRICING            | OBTFPMPRICING            | jdbc/OBTFPM_TFPMPRI<br>CING        | jdbc/OBTFPM_TFPMP<br>RICING        | TFPMPRICING Sche  |
| 13 | OBTFPMSANCTIONS          | OBTFPMSANCTIONS          | jdbc/OBTFPM_TFPMSA<br>NC           | jdbc/OBTFPM_TFPMS<br>ANC           | TFPMSANC Schema   |
| 14 | OBTFPMVERIFICATI<br>ON   | OBTFPMVERIFICATION       | jdbc/OBTFPM_TFPMVE<br>RIFY         | jdbc/OBTFPM_TFPMV<br>ERIFY         | TFPMVERIFICATION  |

Steps to create data source in WebLogic is same for all the above except for the connection details and names. Check the below screenshots to understand data source creation. (for all the App id should be SINGE\_CONTENT)

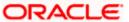

## 4.3 Creating Data Source

For creating data source in please refer ANNEXURE-1 "How to create Data sources section".

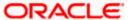

# 5. Deployments

## 5.1 Pre-requisite

Before you proceed with below, please make sure previous steps are completed.

## 5.2 **Deployments List**

Below table give details of the deployments required on each domain for the Trade application to run. Deploy one after other in the same given order.

| SI | Application                          | Archive name                                   | Path                                          | Component     |
|----|--------------------------------------|------------------------------------------------|-----------------------------------------------|---------------|
| 1  | amlmapping-services                  | amlmapping-services-<br>1.0.0.war              | \OBTFPM\amImapping-<br>services\App           | Trade Finance |
| 2  | amountblock-service                  | amountblock-service-<br>1.0.0.war              | \OBTFPM\amountblock-<br>service\App           | Trade Finance |
| 3  | cmc-parties                          | cmc-parties-1.0.0.war                          | \OBTFPM\cmc-parties\App                       | Trade Finance |
| 4  | cmc-sanctions                        | cmc-sanctions-1.0.0.war                        | \OBTFPM\cmc-sanctions\App                     | Trade Finance |
| 5  | collateralsmapping-services          | collateralsmapping-<br>services-1.0.0.war      | \OBTFPM\collateralsmapping-<br>services\App   | Trade Finance |
| 6  | contractnumbergenerator-<br>services | contractnumbergenerato r-services-1.0.0.war    | \OBTFPM\contractnumbergen erator-services\App | Trade Finance |
| 8  | documentsclausesmapping -services    | documentsclausesmappi<br>ng-services-1.0.0.war | \OBTFPM\documentsclauses mapping-services\App | Trade Finance |
| 9  | exchangerate-services                | exchangerate-services-<br>1.0.0.war            | \OBTFPM\exchangerate-<br>services\App         | Trade Finance |
| 10 | facade-service                       | facade-service-1.0.0.war                       | \OBTFPM\facade-service\App                    | Trade Finance |
| 11 | facilitiesmapping-services           | facilitiesmapping-<br>services-1.0.0.war       | \OBTFPM\facilitiesmapping-<br>services\App    | Trade Finance |
| 12 | fft-service                          | fft-service-1.0.0.war                          | \OBTFPM\fft-service\App                       | Trade Finance |
| 13 | fftmapping-services                  | fftmapping-services-<br>1.0.0.war              | \OBTFPM\fftmapping-<br>services\App           | Trade Finance |
| 14 | goods-service                        | goods-service-1.0.0.war                        | \OBTFPM\goods-service\App                     | Trade Finance |
| 15 | goodsmapping-services                | goodsmapping-services-<br>1.0.0.war            | \OBTFPM\goodsmapping-<br>services\App         | Trade Finance |
| 16 | guarantee-services                   | guarantee-services-<br>1.0.0.war               | \OBTFPM\guarantee-<br>services\App            | Trade Finance |
| 17 | guaranteecontract-services           | guaranteecontract-<br>services-1.0.0.war       | \OBTFPM\guaranteecontract-<br>services\App    | Trade Finance |
| 18 | importlc-template-services           | importlc-template-<br>services-1.0.0.war       | \OBTFPM\importlc-template-<br>services\App    | Trade Finance |
| 19 | initiate-facade-service              | initiate-facade-service-<br>1.0.0.war          | \OBTFPM\initiate-facade-<br>service\App       | Trade Finance |

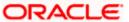

| SI | Application                                    | Archive name                                             | Path                                                       | Component     |
|----|------------------------------------------------|----------------------------------------------------------|------------------------------------------------------------|---------------|
| 20 | kycmapping-services                            | kycmapping-services-<br>1.0.0.war                        | \OBTFPM\kycmapping-<br>services\App                        | Trade Finance |
| 21 | letterofcredit-services                        | letterofcredit-services-<br>1.0.0.war                    | \OBTFPM\letterofcredit-<br>services\App                    | Trade Finance |
| 22 | letterofcreditcontract-<br>services            | letterofcreditcontract-<br>services-1.0.0.war            | \OBTFPM\letterofcreditcontrac t-services\App               | Trade Finance |
| 23 | licenses-services                              | licenses-services-<br>1.0.0.war                          | \OBTFPM\licenses-<br>services\App                          | Trade Finance |
| 24 | orchestration-services                         | orchestration-services-<br>1.0.0.war                     | \OBTFPM\orchestration-<br>service\App                      | Trade Finance |
| 25 | pricingmapping-services                        | pricingmapping-services-<br>1.0.0.war                    | \OBTFPM\pricingmapping-<br>services\App                    | Trade Finance |
| 26 | products-service                               | products-service-<br>1.0.0.war                           | \OBTFPM\products-<br>service\App                           | Trade Finance |
| 27 | rekeyconfig-services                           | rekeyconfig-services-<br>1.0.0.war                       | \OBTFPM\rekeyconfig-<br>services\App                       | Trade Finance |
| 28 | stageupdatefacade-service                      | stageupdatefacade-<br>service-1.0.0.war                  | \OBTFPM\stageupdatefacade-<br>service\App                  | Trade Finance |
| 29 | tfc-customer-services-new                      | tfc-customer-services-<br>new-1.0.0.war                  | \OBTFPM\tfc-customer-<br>services-new\App                  | Trade Finance |
| 30 | tfc-documents-clauses-<br>services             | tfc-documents-clauses-<br>services-1.0.0.war             | \OBTFPM\tfc-document-<br>clauses-services\App              | Trade Finance |
| 31 | tfp-gteeissuancetemplate-<br>services          | tfp-<br>gteeissuancetemplate-<br>services-1.0.0.war      | \OBTFPM\tfp-<br>gteeissuancetemplate-<br>services\App      | Trade Finance |
| 32 | tfp-<br>gteeissuancetemplatefacad<br>e-service | tfp-<br>gteeissuancetemplatefac<br>ade-service-1.0.0.war | \OBTFPM\tfp-<br>gteeissuancetemplatefacade-<br>service\App | Trade Finance |
| 33 | tfp-importlctemplatefacade-<br>service         | tfp-<br>importlctemplatefacade-<br>service-1.0.0.war     | \OBTFPM\tfp-<br>importlctemplatefacade-<br>service\App     | Trade Finance |
| 34 | tfpm-swiftmsg-service                          | tfpm-swiftmsg-service-<br>1.0.0.war                      | \OBTFPM\tfpm-swiftmsg-<br>service\App                      | Trade Finance |
| 35 | obtfpm-verification-services                   | obtfpm-verification-<br>services-1.0.0.war               | \OBTFPM\ obtfpm-verification-<br>services \App             | Trade Finance |

Below table give details of the deployments required on SOA process flow services for the Trade application to run. Deploy one after other in the same given order.

| SI | Archive name                     | OSDC Path                                   | Componen t |
|----|----------------------------------|---------------------------------------------|------------|
|    |                                  | \OBTFPM\commonprocessflow\InitiateAMLCheck  |            |
| 1  | sca_InitiateAMLCheckService.jar  | Service                                     | SOA        |
|    | sca_InitiateAmountBlockService.j | \OBTFPM\commonprocessflow\InitiateAmountBl  |            |
| 2  | ar                               | ockService                                  | SOA        |
|    | sca_InitiateCurrencyConversionS  | \OBTFPM\commonprocessflow\InitiateCurrencyC |            |
| 3  | ervice.jar                       | onversionService                            | SOA        |

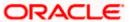

|                |                                                                                                    | \OBTFPM\commonprocessflow\InitiatehandOffSe                                                                                                    |            |
|----------------|----------------------------------------------------------------------------------------------------|----------------------------------------------------------------------------------------------------|------------|
| 4              | sca_InitiateHandOffService.jar                                                                                                    | rvice                                                                                                    | SOA        |
|                |                                                                                                    | \OBTFPM\commonprocessflow\InitiateKYCCheck                                                                                                    |            |
| 5              | sca_InitiateKYCCheckService.jar                                                                                                    | Service                                                                                                    | SOA        |
|                | sca_InitiateLimitEarmarkingServi                                                                                                    | \OBTFPM\commonprocessflow\InitiateLimitEarm                                                                                                    |            |
| 6              | ce.jar                                                                                                    | arkingService                                                                                                    | SOA        |
|                | sca_InitiateMailNotificationServi                                                                                                    | \OBTFPM\commonprocessflow\InitiateMailNotifi                                                                                                    |            |
| 7              | ce.jar                                                                                                    | cationService                                                                                                    | SOA        |
|                | sca_InitiateReleaseAmountBlock                                                                                                    | \OBTFPM\commonprocessflow\InitiateReleaseA                                                                                                    |            |
| 8              | Service.jar                                                                                                    | mountBlockService                                                                                                    | SOA        |
|                | sca_InitiateReleaseEarmarkingSe                                                                                                    | \OBTFPM\commonprocessflow\InitiateReleaseEa                                                                                                    |            |
| 9              | rvice.jar                                                                                                    | rmarkingService                                                                                                    | SOA        |
|                | sca_InitiateSanctionCheckService                                                                                                    | \OBTFPM\commonprocessflow\InitiateSanctionC                                                                                                    |            |
| 10             | .jar                                                                                                    | heckService                                                                                                    | SOA        |
|                | A STATE OF THE STATE OF THE STA | \ 0.575514\\\\\\\\\\\\\\\\\\\\\\\\\\\\\\\\\\                                                                                                    |            |
|                | sca_InitiateExportLCAdviseServic                                                                                                    | \OBTFPM\tradeprocessflow\InitiateExportLCAdvis                                                                                                    |            |
| 11             | e.jar                                                                                                    | eService                                                                                                    | SOA        |
| 11             |                                                                                                    | <u> </u>                                                                                                    | SOA        |
| 11             | e.jar                                                                                                    | eService                                                                                                    | SOA        |
|                | e.jar<br>sca_InitiateGuaranteeAdviceAPR                                                                                                    | eService \OBTFPM\tradeprocessflow\InitiateGuaranteeAd                                                                                                    |            |
|                | e.jar<br>sca_InitiateGuaranteeAdviceAPR<br>Service.jar                                                                                                    | eService \OBTFPM\tradeprocessflow\InitiateGuaranteeAd viceAPRService                                                                                                    |            |
| 12             | e.jar<br>sca_InitiateGuaranteeAdviceAPR<br>Service.jar<br>sca_InitiateGuaranteeAdviceServ                                                                                                    | eService \OBTFPM\tradeprocessflow\InitiateGuaranteeAd viceAPRService \OBTFPM\tradeprocessflow\InitiateGuaranteeAd                                                                                                    | SOA        |
| 12             | e.jar sca_InitiateGuaranteeAdviceAPR Service.jar sca_InitiateGuaranteeAdviceServ ice.jar                                                                                                    | eService \OBTFPM\tradeprocessflow\InitiateGuaranteeAd viceAPRService \OBTFPM\tradeprocessflow\InitiateGuaranteeAd viceService                                                                                                    | SOA        |
| 12             | e.jar sca_InitiateGuaranteeAdviceAPR Service.jar sca_InitiateGuaranteeAdviceServ ice.jar sca_InitiateGuaranteeIssuanceAP                                                                                                    | eService \OBTFPM\tradeprocessflow\InitiateGuaranteeAd viceAPRService \OBTFPM\tradeprocessflow\InitiateGuaranteeAd viceService \OBTFPM\tradeprocessflow\InitiateGuaranteeIss                                                               | SOA        |
| 12             | e.jar sca_InitiateGuaranteeAdviceAPR Service.jar sca_InitiateGuaranteeAdviceServ ice.jar sca_InitiateGuaranteeIssuanceAP RService.jar                                                                                                    | eService \OBTFPM\tradeprocessflow\InitiateGuaranteeAd viceAPRService \OBTFPM\tradeprocessflow\InitiateGuaranteeAd viceService \OBTFPM\tradeprocessflow\InitiateGuaranteeIss uanceAPRService                                               | SOA        |
| 12<br>13<br>14 | e.jar sca_InitiateGuaranteeAdviceAPR Service.jar sca_InitiateGuaranteeAdviceServ ice.jar sca_InitiateGuaranteeIssuanceAP RService.jar sca_InitiateGuaranteeIssuanceSe                                                                                                    | eService \OBTFPM\tradeprocessflow\InitiateGuaranteeAd viceAPRService \OBTFPM\tradeprocessflow\InitiateGuaranteeAd viceService \OBTFPM\tradeprocessflow\InitiateGuaranteeIss uanceAPRService \OBTFPM\tradeprocessflow\InitiateGuaranteeIss | SOA<br>SOA |

## 5.3 Steps to Deploy as Application

To deploy application please refer ANNEXURE-1. "How to deploy section".

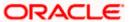

## 6. Restarts and Refresh

Once everything is deployed, restart all the managed servers. And for each application call path "/refresh" for refreshing the configuration properties.

## 6.1 Restarting Servers

To restart the server please refer to ANNEXURE-1."How to restart" section.

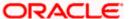

# 7. Logging Area

#### 7.1 Introduction

This part of the document will talk about the logs area where after deployment of Common Core Applications in WebLogic server.

#### 7.1.1 Logging Area

Trade Finance Application writes logs in the below area of the server-<WEBLOGIC\_DOMAIN\_CONFIG\_AREA>/logs/<<micro-service-name>>.log Let's assume a domain has been created OBTFPM with managed\_server name called OBTFPM in the following area of the server

/scratch/oracle/middleware/user\_projects/domains/OBTFPM. Logging area for Trade Finance would be /scratch/oracle/middleware/user\_projects/domains/OBTFPM/logs/<<micro-service-name>>.log

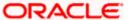